## Université Claude-Bernard Lyon 1 FDM2 INFO, printemps 2022

## Fiche TD n°8,

### Développements limités et formules de Taylor

Exercice : Fait pendant l'ES

Exercice : Fait pendant le TD

Exercice : A faire à la maison.

Exercice<sup>∗</sup> : Pour ceux qui sont intéressés, mais pas nécessaires pour la réussite dans cet UE.

### La règle de l'Hôpital

Exercice 1. En utilisant la règle de l'Hôpital, trouver les limites suivantes :

1. 
$$
\lim_{x \to 0} \frac{6x - \sin(x)}{x^2 + \sin(2x)}
$$
.  
2.  $\lim_{x \to 1} (2x - 1)^{\frac{1}{x-1}}$ .  
3.  $\lim_{x \to 0} \frac{e^x - 1}{2x}$ .

Exercice 2. En utilisant la règle de l'Hôpital, trouver les limites suivantes :

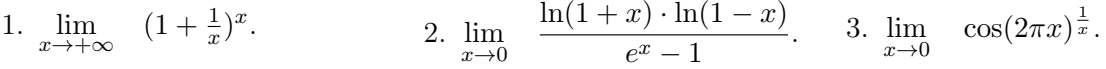

## Fonctions équivalentes, négligeables ou dominées

Exercice 3. Pour chacune des propositions suivantes, dire si elle est vraie ou fausse. Justifier.

1.  $x^2 + x \sim x$ . 2.  $x^2 + x \underset{x \to +\infty}{\sim} x$ . 3.  $x^2 = o(x)$  $x\rightarrow 1$ . 4.  $x^2 = o(x)$  $x\rightarrow 0$ . 5.  $x^5 + x^2 + x = o(x^5)$  $x\rightarrow 0$ . 6.  $x^5 + x^2 + x = o(x)$  $x\rightarrow 0$ . 7.  $e^x = o(\ln(|x|))$  $x\rightarrow 0$ . 8.  $2x + 1 = O_{x \to +\infty}(x)$ . 9.  $x^2 = Q_0(x^3)$ .

**Exercice 4.** Pour chacune des propositions suivantes, dire si elle est vraie ou fausse. Justifier.

.

1. 
$$
\sin(x) = o(x)
$$
.  
\n2.  $\sin(x) = o(x)$ .  
\n3.  $2x^3 + \sqrt{x^4 + x^2} = o(x)$   
\n4.  $\ln(|x|) = o(\frac{1}{\sqrt{x}})$ .  
\n $x \to 0$   
\n $x \to 0$ 

Exercice 5. Donner un équivalent simple des fonctions suivantes :

1. 
$$
x^4 + 5x^2 - 6x
$$
 en 0 et en  $+\infty$ .  
\n2.  $x^7 + \sqrt{x} + \ln(x)^2 + e^{2x} + 4x^5 - x^9 + 5^{x+1}$  en  $+\infty$ .  
\n3.  $x + \sin(x)$  en 0 et  $+\infty$ .  
\n4.  $\sqrt{x} + \ln(x)$  en 0 et  $+\infty$ .

Exercice 6. Pour chacune des propositions suivantes, dire si elle est vraie ou fausse. Justifier.

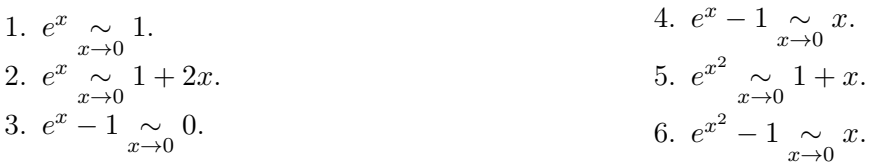

#### Les développements limités (surtout en 0)

On rappelle la formule de Taylor-Young. Soit  $f: I \to \mathbb{R}$  une fonction de classe  $C^n$  sur l'intervalle

ouvert I et soit  $a \in I$ . Alors pour tout  $x \in I$ , on a

$$
f(x) = \sum_{k=0}^{n} \frac{f^{(k)}(a)(x-a)^k}{k!} + o((x-a)^n).
$$

Exercice 7. Donner par un calcul direct le développement limité en 0 à l'ordre 2 pour les fonctions suivantes :

1. 
$$
3 + \ln(1 + x + x^2)
$$
.  
2.  $\exp(\cos(x))$ .  
3.  $1 + \tan(x)$ .

**Exercice 8.** Donner par un calcul direct puis en utilisant le formulaire un développement limité en 0 à l'ordre 3 pour les fonctions suivantes :

1.  $ln(3 cos(x)).$ 2.  $\sqrt{1 + \exp(2x)}$ .

Exercice 9. En utilisant le formulaire, donner le développement limité en 0 à l'ordre 2 pour les fonctions suivantes :

1.  $ln(2 + x)$ . 1  $2 + x$ .  $3. \sqrt{2+x}$ .

Exercice 10. En utilisant le formulaire, donner le développement limité en 0 à l'ordre 2 pour les fonctions suivantes :

1. 
$$
\ln(3-x)
$$
.  
2.  $\frac{1}{3+x}$ .  
3.  $\sqrt{4+x}$ .

Exercice 11. En utilisant le formulaire, donner le développement limité en 0 à l'ordre 4 pour les fonctions suivantes :

1.  $\ln(1+x)\sin(x)$ . 2.  $\ln(1+\sin(x))$ .  $sin(x)$  $\frac{\sin(x)}{1 + \ln(1 + x)}$ .

Exercice 12. En utilisant le formulaire, donner le développement limité à l'ordre 4 pour les fonctions suivantes :

1.  $\ln(1+x)\cos(x)$ . 2.  $\ln(1+\cos(x))$ .  $cos(x)$  $\frac{\cos(x)}{1 + \ln(1 + x)}$ .

Exercice 13. En utilisant le formulaire, donner le développement limité en 0 à l'ordre 3 pour les fonctions suivantes :

1. 
$$
(1-x)^3
$$
.  
\n2.  $(1+x)^{\frac{1}{x}}$ .  
\n3.  $\frac{\sin(x) - x}{x^3}$ .  
\n4.  $\frac{\ln(1+x)}{e^x \sin(x)}$ .

Exercice 14. En utilisant le formulaire, donner le développement limité en 0 à l'ordre 3 pour les fonctions suivantes :  $\ln(1 + x)$ 

1. 
$$
(1-x)^4
$$
.  
2.  $(1+x^3)^{\frac{1}{x^2}}$ .  
4.  $\frac{\ln(1+x)-x}{e^x \cos(x)}$ .

Exercice 15. Si elles existent, calculer les limites suivantes en utilisant un développement limité :

1. 
$$
\lim_{x \to 0} \frac{6x - \sin(x)}{x^2 + \sin(2x)}
$$
  
\n2.  $\lim_{x \to 0} \frac{e^x - 1}{2x}$   
\n3.  $\lim_{x \to 0} \frac{e^{x^2} - \cos(x)}{x^2}$   
\n4.  $\lim_{x \to 0} \frac{\sin(x) - \ln(1 + \sin(x))}{x^2}$ 

Exercice 16. Si elles existent, calculer les limites suivantes en utilisant un développement limité : 1.  $\lim_{x\to 0}$  $e^x - \cos(x) - x$  $\ln(1+\sin(x)) - x$ . 2.  $\lim_{x \to 0}$ 1  $\frac{1}{\sin(x)^4}(\sin(\frac{x}{1+x}) - \frac{\sin(x)}{1+\sin(x))}$  $\frac{\sin(x)}{1+\sin(x)}$ .

**Exercice 17.** 1. Donner le développement limité à l'ordre 3 de  $x^2 \ln(x)$  au voisinage de  $x = 1$ . 2. Donner le développement limité à l'ordre 3 de sin $(x)$  au voisinage de  $x = \frac{\pi}{4}$  $\frac{1}{4}$ .

**Exercice 18.** 1. Donner le développement limité à l'ordre 3 de  $e^{\sqrt{x}}$  au voisinage de  $x = 1$ . 2. Donner le développement limité à l'ordre 4 de cos(x) au voisinage de  $x = \frac{\pi}{4}$  $\frac{1}{4}$ .

**Exercice 19.** Considérer la fonction  $f : [1, +\infty] \to \mathbb{R}, x \mapsto e^{1/x}\sqrt{x^2 - 1}$ .

1. Montrer qu'au voisinage de  $+\infty$ , on a :

$$
\frac{f(x)}{x} = 1 + \frac{1}{x} - \frac{1}{3x^3} + o(\frac{1}{x^3}).
$$

2. En déduire que la droite  $y = x + 1$  est asymptote au graphe de f au voisinage de  $+\infty$ .

**Exercice 20.** Considérer la fonction  $f : \mathbb{R} \to \mathbb{R}_+, x \mapsto \sqrt{ }$  $1 + x + x^2$ .

1. Montrer qu'au voisinage de  $+\infty$ , on a :

$$
\frac{f(x)}{x} = 1 + \frac{1}{2x} + \frac{3}{8x^2} + o(\frac{1}{x^2}).
$$

2. En déduire que la droite  $y = x + \frac{1}{2}$  $\frac{1}{2}$  est asymptote au graphe de f au voisinage de  $+\infty$ .

### Quelques applications de la formule de Taylor-Lagrange

On rappelle la formule de Taylor-Lagrange. Soit  $f : [a, b] \to \mathbb{R}$  une fonction de classe  $C<sup>n</sup>$  telle que  $f^{(n+1)}$  existe sur |a, b|. Alors il existe  $c \in ]a, b[$  tel que :

$$
f(b) = \sum_{k=0}^{n} \frac{f^{(k)}(a)(b-a)^k}{k!} + \frac{(b-a)^{n+1}f^{(n+1)}(c)}{(n+1)!}.
$$

**Exercice** 21. On considère  $f : [0, +\infty] \to \mathbb{R}, x \mapsto \ln(1+x)$ .

1. Soit  $n \in \mathbb{N}^*$ , pour tout  $x \in ]0, +\infty[$ , écrire la formule de Taylor-Lagrange pour f à l'ordre n entre 0 et x.

Indication : Montrer, que pour tout  $k \in \mathbb{N}^*$  et pour tout  $x \in ]0, +\infty[, f^{(k)}(x) = \frac{(-1)^{k-1}(k-1)!}{(1+x)^k}$  $\frac{(1+x)^k}{(1+x)^k}$ .

2. Montrer que, pour tout  $x > 0$ , on a :

$$
x - \frac{x^2}{2} < \ln(1+x) < x - \frac{x^2}{2} + \frac{x^3}{3}.
$$

- 3. En déduire une valeur approchée de ln(1, 003) à 10−<sup>8</sup> près.
- 4. En utilisant la question 2, montrer que pour tout  $x > 0$ ,  $\lim_{n \to +\infty} (1 + \frac{x}{n})^n = \exp(x)$ .
- **Exercice 22.** 1. Soit  $n \in \mathbb{N}^*$ , écrire la formule de Taylor-Lagrange pour exp à l'ordre n entre 0 et 1.
	- 2. En déduire que pour  $n \geq 2$ :

$$
\sum_{k=0}^{n} \frac{1}{k!} < e < \sum_{k=0}^{n} \frac{1}{k!} + \frac{1}{n!}.
$$

3. Montrer que e est irrationnel.

Indication : Supposer par l'absurde que  $e = \frac{p}{q}$  $\frac{p}{q}$  pour  $p \in \mathbb{N}$  et  $q \in \mathbb{N}^*$  et appliquer la question 1) pour un entier  $n$  bien choisi.

- Exercice 23. ∗ , écrire la formule de Taylor-Lagrange pour cos à l'ordre n entre 0 et x.
	- 2. En déduire une valeur approchée de  $\cos(\frac{\pi}{32})$  à  $10^{-5}$  près.
- **Exercice 24.** 1. Soit  $n \in \mathbb{N}^*$ , écrire la formule de Taylor-Lagrange pour sin à l'ordre n entre 0 et x.
	- 2. En déduire une valeur approchée de  $\sin(\frac{\pi}{32})$  à  $10^{-5}$  près.

**Exercice**<sup>\*</sup> 25. Soit  $f : [0,1] \to \mathbb{R}$  de classe  $C^2$  telle que  $f(0) = f'(0) = f'(1) = 0$  et  $f(1) = 1$ . Montrer que  $f''$  n'est pas majorée par 4.

**Exercice\* 26.** (Inégalité de Komolgorov) Soit  $f : \mathbb{R} \to \mathbb{R}$  une fonction de classe  $C^2$ . On suppose que f et f'' sont bornées sur R et on note  $M_0 = \sup_{x \in \mathbb{R}} |f(x)|$  et  $M_1 = \sup_{x \in \mathbb{R}} |f''(x)|$ .

1. Montrer que pour tout  $x \in \mathbb{R}$  et tout  $h > 0$ , on a

$$
|f'(x)| \leq \frac{2}{h}M_0 + \frac{h}{2}M_1.
$$

2. En déduire que  $f'$  est bornée sur  $\mathbb R$  et que

$$
\sup_{x \in \mathbb{R}} |f'(x)| \le 2M_0 M_1.
$$

# Formulaire de développement limités

Les développements limités ci-dessous sont valables quand  $x$  tend vers  $0$  et uniquement dans ce cas.

$$
e^{x} = 1 + x + \frac{x^{2}}{2} + ... + \frac{x^{n}}{n!} + o(x^{n}) = 0 \sum_{k=0}^{n} \frac{x^{k}}{k!} + o(x^{n})
$$
\n
$$
dx = 0 + \frac{x^{2}}{2} + ... + \frac{x^{2n}}{2n!} + o(x^{2n}) = \sum_{k=0}^{n} \frac{x^{2k}}{k!} + o(x^{2n}) \quad \text{(et meine o (x^{2n+1}) et meine O (x^{2n+2}))}
$$
\n
$$
s h x = 0 \quad x + \frac{x^{3}}{6} + ... + \frac{x^{2n+1}}{(2n+1)!} + o(x^{2n+1})
$$
\n
$$
= \sum_{k=0}^{n} \frac{x^{2k+1}}{k!} + o(x^{2n+1}) \quad \text{(et meine o (x^{2n+2}) et meine O (x^{2n+3}))}
$$
\n
$$
= \sum_{k=0}^{n} \frac{x^{2k+1}}{k!} + o(x^{2n+1}) \quad \text{(et meine o (x^{2n+2}) et meine O (x^{2n+3}))}
$$
\n
$$
= \sum_{k=0}^{n} (-1)^{k} \frac{x^{2k}}{(2k)!} + o(x^{2n}) \quad \text{(et meine o (x^{2n+1}) et meine O (x^{2n+2}))}
$$
\n
$$
s h x = 0 \quad x - \frac{x^{3}}{6} + ... + (-1)^{n} \frac{x^{2n+1}}{(2n+1)!} + o(x^{2n+1}) \quad \text{(et meine o (x^{2n+2}) et meine O (x^{2n+3}))}
$$
\n
$$
s h x = 0 \quad x - \frac{x^{3}}{6} + ... + (-1)^{n} \frac{x^{2n+1}}{(2n+1)!} + o(x^{2n+1}) \quad \text{(et meine o (x^{2n+2}) et meine O (x^{2n+3}))}
$$
\n
$$
= \sum_{k=0}^{n} (-1)^{k} \frac{x^{2k+1}}{(2k+1)!} + o(x^{2n+1}) \quad \text{(et meine o (x^{2n+2}) et meine O (x^{2n+3}))}
$$
\n
$$
= \sum_{k=0}^{n} (-1)^{k} x^{k} + o(x^{n}) + o(x^{n}) \quad \text
$$

Les développements en 0 de Arcsin et de tan et th ne font pas partie du cours mais constituent une activité classique en classe préparatoire.

# Formulaire d'équivalents usuels

$$
e^x-1\underset{x\to 0}{\sim} x
$$

$$
\ln(1+x) \underset{x\to 0}{\sim} x, \qquad \ln(x) \underset{x\to 1}{\sim} x-1
$$
\n
$$
\sin(x) \underset{x\to 0}{\sim} \sin(x) \underset{x\to 0}{\sim} \tan(x) \underset{x\to 0}{\sim} \frac{\ln(x) \underset{x\to 0}{\sim} x}{\sim} \frac{\ln(x) \underset{x\to 0}{\sim} x}{\sim} \arctan(x) \underset{x\to 0}{\sim} x
$$
\n
$$
1 - \cos(x) \underset{x\to 0}{\sim} \frac{x^2}{2}, \text{ ch } (x) - 1 \underset{x\to 0}{\sim} \frac{x^2}{2}
$$
\n
$$
\dots
$$
\n
$$
\arccos(x) \underset{x\to 1}{\sim} \frac{\sqrt{2}\sqrt{1-x}}{\sim} x, \sqrt{2\sqrt{1-x}},
$$
\n
$$
\frac{1}{1-x} - 1 \underset{x\to 0}{\sim} x, \sqrt{1+x} - 1 \underset{x\to 0}{\sim} \frac{x}{2}
$$
\n
$$
\text{ch } (x) \underset{x\to +\infty}{\sim} \sin(x) \underset{x\to +\infty}{\sim} \frac{e^x}{2}
$$

# Les théorèmes de croissances comparées

$$
\forall a > 1, \forall \alpha \in \mathbb{R}, x^{\alpha} = o(a^x)
$$
  
\n
$$
\forall q > 1, \forall \alpha \in \mathbb{R}, n^{\alpha} = o(q^n)
$$
  
\n
$$
\forall a \in ]0, 1[, \forall \alpha \in \mathbb{R}, a^x = o(x^{\alpha})
$$
  
\n
$$
\forall q \in ]0, 1[, \forall \alpha \in \mathbb{R}, a^x = o(n^{\alpha})
$$
  
\n
$$
\forall a > 1, \forall \alpha \in \mathbb{R}, a^x = o(n^{\alpha})
$$
  
\n
$$
\forall a > 1, \forall \alpha \in \mathbb{R}, a^x = o(|x|^{\alpha})
$$
  
\n
$$
\forall a > 1, \forall \alpha > 0, \forall \beta \in \mathbb{R}, \log_a^{\beta}(x) = o(x^{\alpha})
$$
  
\n
$$
\forall a > 1, \forall \alpha > 0, \log_a^{\beta}(x) = o\left(\frac{1}{x^{\alpha}}\right) \text{ (ou encore } x^{\alpha} \log_a^{\beta}(x) \underset{x \to 0, x > 0}{\rightarrow} 0)
$$

Quand n tend vers  $+\infty,$ 

 $1 \ll \ln(\ln(n)) \ll \ln(n) \ll \sqrt[n]{n} \ll \sqrt{n} \ll n \ll n \ln(n) \ll n \sqrt{n} \ll n^2 \ll (1,01)^n \ll n! \ll n^n$ et aussi,

$$
1\gg \frac{1}{\ln(\ln(n))}\gg \frac{1}{\ln(n)}\gg \frac{1}{\sqrt[3]{n}}\gg \frac{1}{\sqrt{n}}\gg \frac{1}{n}\gg \frac{1}{n\ln(n)}\gg \frac{1}{n\sqrt{n}}\gg \frac{1}{n^2}\gg \frac{1}{(1,01)^n}\gg \frac{1}{n}\gg \frac{1}{n^n}
$$